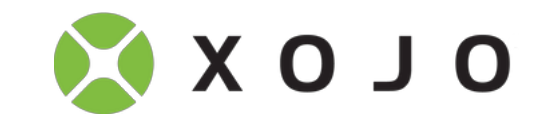

## **XDC 2019 Schedule**

## *Tuesday, April 30th* **7 - 9 PM Meet & Greet (Hotel Bar) & Registration** *Wednesday, May 1st* **8 - 9 AM Breakfast and Registration 9 - 10 AM** XDC Keynote Address with Geoff Perlman **10 - 10:20 AM** Success With Xojo In Improving Student Retention In Intro to Programming Classes - Dr. Ed Lindoo, Regis University **10:20 AM - 11:00 AM** Android Walkthrough - Travis Hill **11:00 - 12:00 PM** Web Framework 2.0 - Greg O'Lone **12 - 1 PM Lunch 1 - 2 PM** Panel: The Future of Technology & What It Means For Software Development **2 - 3 PM** Panel: Ask the Xojo Engineers **3 - 4 PM** Database Topics for Programmers - Carol Keeney **4 - 5 PM** What's New In API 2.0 - Travis Hill & Paul Lefebvre **6 - 9 PM Dinner Cruise** *Thursday, May 2nd* **8 - 9 AM Breakfast 9 - 10 AM** Everything Microsoft Windows - William Yu **Avoid Troubleshooting Troubles: Effective Debugging** Techniques to Help You Get Unstuck, Paul Lefebvre **10 - 11 AM** Text Encodings - Kem Tekinay **Xollars Act Accident Control Control** Xojo Web - Easier Than PHP - Paul Budd **11 - 12 PM** Creating a Search Field with Google-like Predictive Autocomplete - Leigh Roberts Communicating With Xojo Cloud from an iOS App - Steve Koger **12 - 1 PM Lunch 1 - 2 PM** Sourcecontrol, A Tool For Every Developer - Gino Deblauwe New Features in MBS Plugins - Christian Schmitz 2 - 3 PM Xojo Mistakes We All Regret Later - Bob Keeney Distributing Your Xojo Apps Using XCode - Jim McKay **3 - 4 PM** Intro To Xojoscript: Xojo's Coolest Feature - Marc Zeedar Get Hooked on Webhooks - Tim Dietrich **4 - 5 PM** Advanced Xojoscript: Xojo's Coolest Feature - Marc Zeedar Implementing Mock Objects in Xojo - Yves Meynard

**6 - 9 PM Dinner Event**

## *Friday, May 3rd*

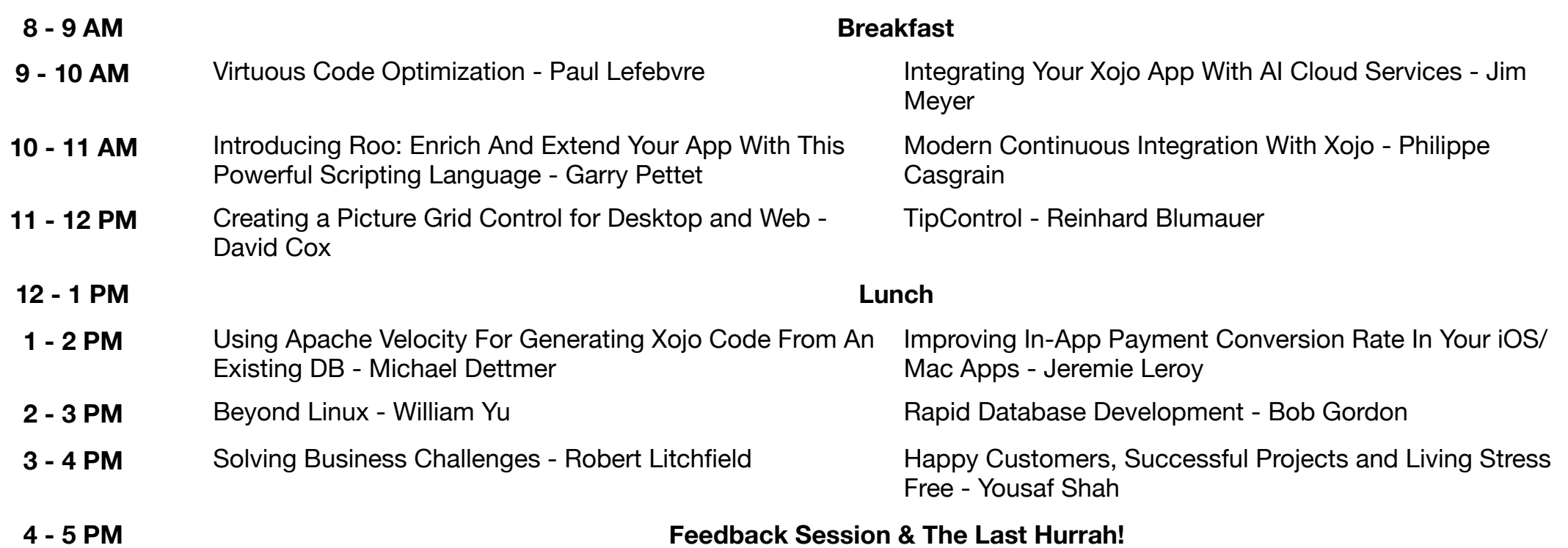